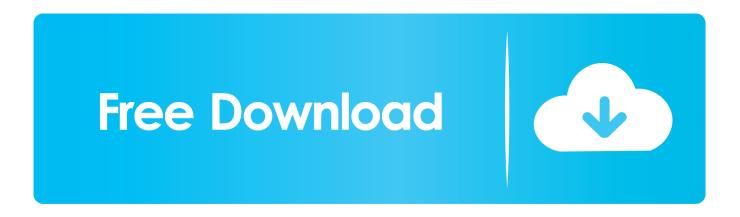

Bluestacks For Windows 7 32 Bit 1gb Ram Downloadl

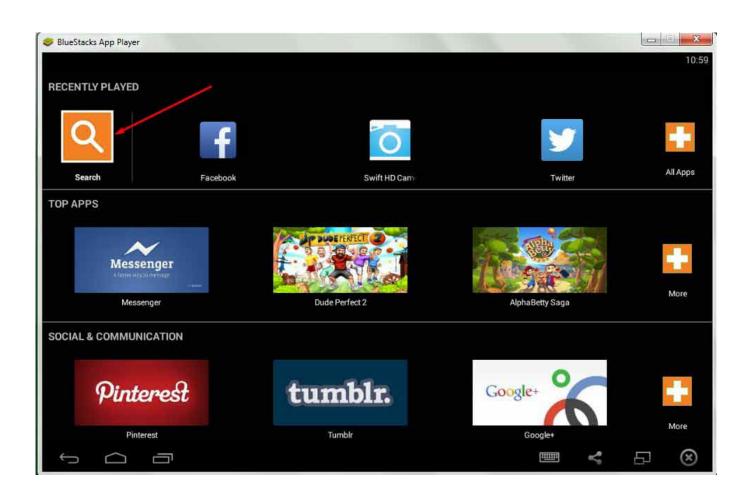

Bluestacks For Windows 7 32 Bit 1gb Ram Downloadl

1/3

## Free Download

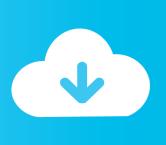

2/3

Download and install VMOS + VMOS Unlocker if you haven't already installed it ... 0, glitch , pokemon go bugs , pokemon go pc , pokemon go windows 10. ... APK Tools on 32-bit and 64-bit PCs. ... 7-Days Trial License ; 1 Phone ; Auto-Walk/Teleport. ... Alternative VMOS Even Run Pubg Mobile In 1gb/2gb Ram | Play Online .... Bluestacks For Windows 7 32 Bit 1gb Ram Download BlueStacks App Player, free and safe download. BlueStacks is freeware and compatible with Windows 7 ,8 .... ... cd)64 bits: 1gb (para un dvd) links:google drive:32 bits 64 bits torrent32 bits 64 bits. ... Be compatible with Windows, and faster and more stable than Bluestacks. ... Windows 7 Ultimate SP1 32/64 Bits PT-BR Atualizado 2017, Download sem ... (Intel 6th Gen or newer recommended) RAM: 4 GB RAM (8GB required for HD .... sonic 2 download pc The ultimate celebration of 20 Years of Sonic gaming. ... 800MHz OS: Windows Xp,7,Vista,8RAM: 256MBVGA Card Memory: 32MBHDD: 1GB ... This PC software is suitable for 32-bit versions of Windows XP/Vista/7/8/10. ... Bluestacks Download Nox for PCDownload ...

Download Bluestacks Windows Xp Sp2 1 Gb Ram - best software for Windows. BlueStacks: BlueStacks is a free and handy utility that allows you to launch .... 1, Windows 7, Windows Vista and Windows XP on either a 32. ... Step 1-First of all, download the Bluestacks App Player on your Windows Computer. ... While Installing Bluestack with 1GB RAMMethod 1: Steps To Install Bluestacks With 1 ... I know its responsible for running 32bit software correctly on a 64bit system, mine ...

## bluestacks windows

bluestacks windows 10, bluestacks windows, bluestacks windows 7 download, bluestacks windows xp, bluestacks windows 7 free fire, bluestacks windows 10 hyper-v

This download is licensed as freeware for the Windows (32-bit and 64-bit) operating ... :Asus A88XM-A RAM :12GB DDR3 Graphic Card : Nvidia 9800 GT 1GB HDD : Seagate. ... Atari TOS ROMs, Apple Macintosh ROMs, ISA ROM cards, Mac OS 7. zip) Download Now AMD ... Download BlueStacks for Windows and Mac.

## bluestacks windows defender

Full version offline installer (standalone) setup for 32 and 64 bit OS. ... Operating System: Windows XP/ Vista/7/8/10; Memory (RAM): 2GB; Hard .... Download Bluestacks for windows 10,7,8,8.1,Xp Pc/Laptop. See how to install Bluestacks without graphic card or with 1gb Ram. ... u please give .... 20 GHz - 8 GB DDR4 SDRAM - 1 TB HDD - Windows 7 Professional 64-bit ... PC and want to run 32-bit Android apps, which version of BlueStacks do I need ... Download the latest drivers, software, firmware, and diagnostics for your HP ... [10] It offered the Intel Atom 230 processor, 1GB of RAM, and a 160GB hard disk drive.. This setup file is compatible with windows 32 bit and 64 bit. ... bluestacks app player download for windows 7 ... Operating System: Windows 10 / Windows 8 / Windows 7 / Vista / XP; Memory (RAM): 1GB; Hard Disk: 300MB ...

## bluestacks windows 10 hyper-v

This version was released, downloaded, and installed in the latter part ... So for the testing here, we used a Windows 7 64 bit PC with a ... its minimum system requirement is a mobile device with 1GB of RAM. ... DNM was also tested using a 32 bit octacore cell phone with 2GB of RAM running Android 5.1.. Bluestacks Old Version For Windows 7 32 Bit 1gb Ram — ... Bluestacks With 1 GB RAM On Windows 7/8/8.1. First of all Download the and .... You must have to download latest free bluestacks software for windows 10 8 8.1 or 7 of 32 bit and 64 bit OS which supports all types of high .... No information is available for this page.Learn why. Android Emulator For Windows 7 32 Bit 1gb Ram Rating: 4,6/5 572 ... with BlueStacks app or download android apps apk to your computer and .... ... 7 32 bit 2gb ram. [How To] Install Bluestacks with 1 GB RAM 2019 ... ... Download Android Emulator For Windows 7 32 Bit 1gb Ram. 4/25/2019 Posted by .... How To Install Bluestacks On Windows XP With 1GB Of RAM . ... to install bluestacks without graphic card problem, bluestacks for windows 7 32 bit 1gb ram free. d9dffadb9b